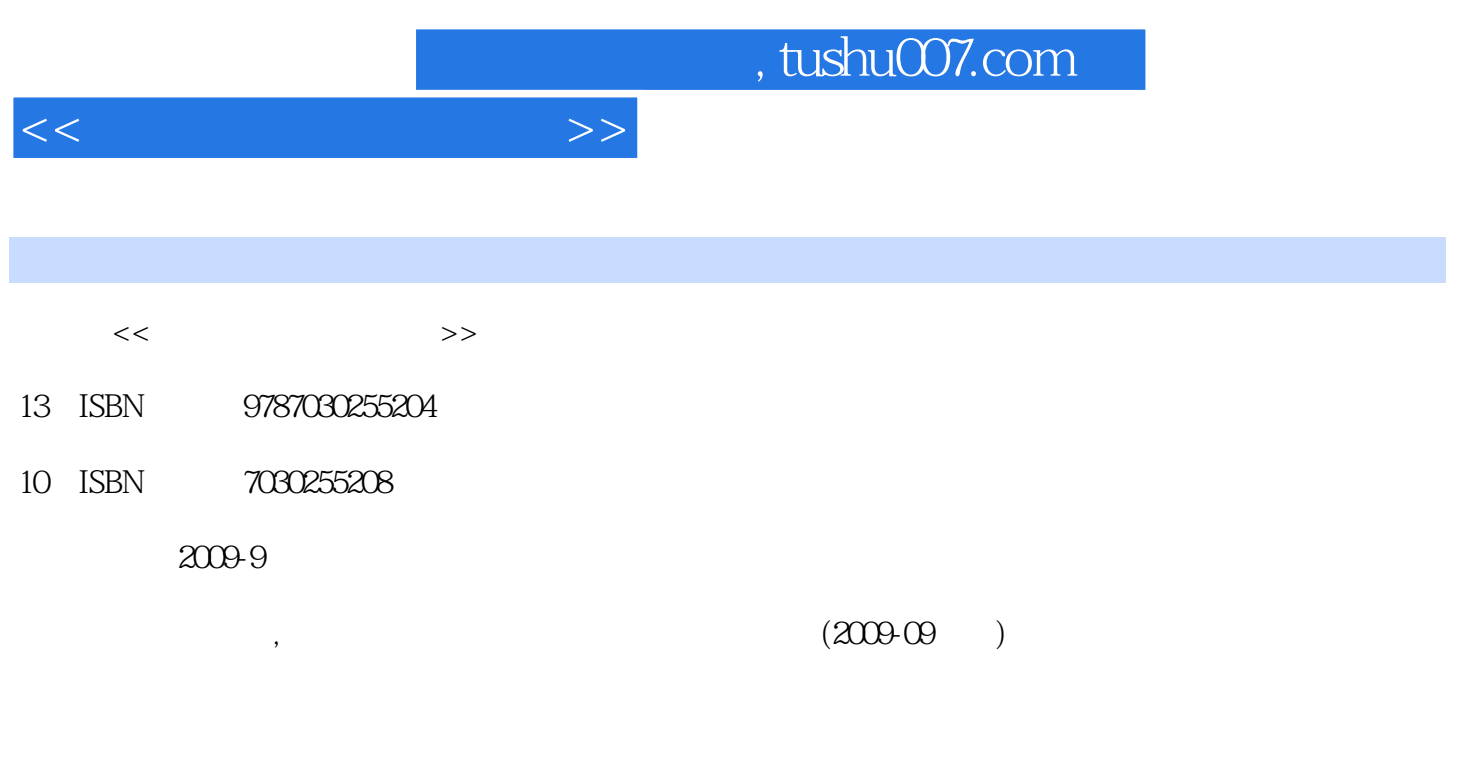

PDF

页数:353

更多资源请访问:http://www.tushu007.com

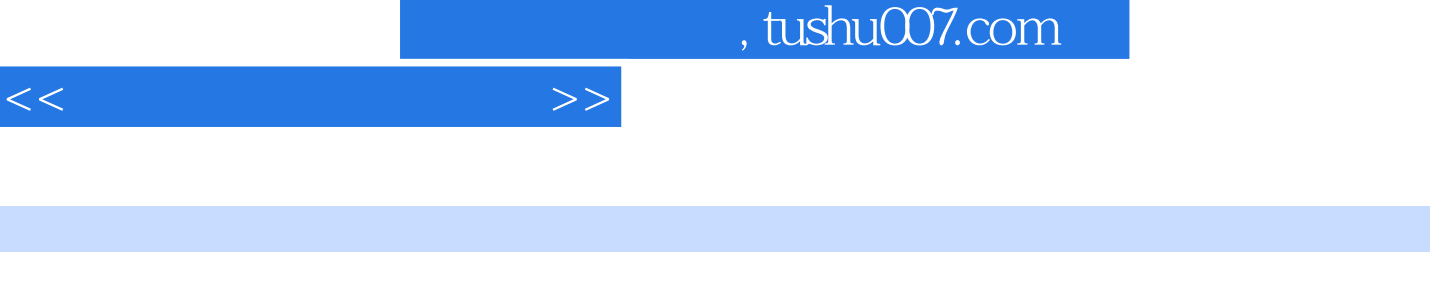

 $\frac{1}{\sqrt{2\pi}}$ 

 $8 \t1 \t2 \t3$ 常用办公软件:第4章介绍数据库管理技术;第5章介绍局域网组建与因特网应用:第6章介绍多媒体技 术;第7章介绍Web站点与网页制作;第8章介绍计算机安全知识。

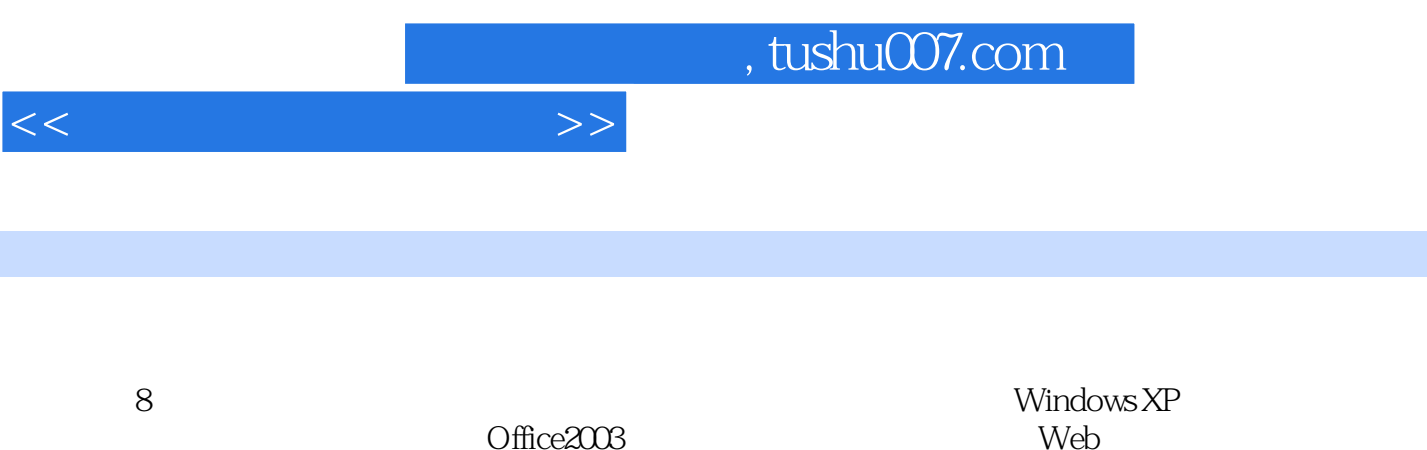

Office2003

<<大学计算机应用基础>>

 $1 \t1 \t1 \t1 \t1 \t1 \t1 \t1$  $1 \t1 \t3 \t1 \t1 \t4 \t1 \t1 \t5 \t1 \t2 \t1$ .2.1 计算机的特点1.2.2 计算机的应用领域1.3 计算机与信息技术1.3.1 信息技术概述1.3.2  $1 \t3 \t3$  1.4  $1 \t4$  1.4 1  $1 \t4 \t2 \t1 \t4 \t3 \t1 \t4 \t4 \t1 \t4 \t5$  $2 \t 2 \t 1 \t 2 \t 1 \t 2 \t 1$ .1.2 . 2.1.3 . 2.2 Windows XP . 2.2.1 Windows XP . 2.2 .2.2 Windows XP 2.2.3 Windows XP 2.2.4 2.3 Windows  $XP$  2.3.1 2.3.2 2.3.3 2.3.4  $235$   $24$   $241$   $242$   $243$  $3 \t 3 \t 3 \t 1 \t 1 \t 3 \t 3$ 1.2 3.1.3 3.1.4 3.1.5 3.1.6 3.1.7 3.1.8 3.1.9 3.2 Excel3.2.1 Excel  $3.2.2$   $3.2.3$   $3.2.4$   $3.2.5$ 3.2.6 3.2.7 3.3 PowerPoint3.3  $1$  3.3.2 3.3.3 3.3.4 4 4 1 4 1 4 1 2 4 1 3 4 1.4 4 2 Access 4.2 1 Access 2003 4.2 2 Access 4.2.3 4.3 4.3.1 4.3.2 4.3.3 4.3.4 4.4 4.4.1 4.4.2 4.4.4.2 .3 操作查询的创建4.4.4 SQL查询的创建4.5 窗体的创建与使用4.5.1 窗体的组成4.5.2 创建窗 4.6 4.7 4.8 4.8 1 4.8.2  $5 \t 5 \t 1 \t 5 \t 1 \t 5 \t 1 \t 5 \t 1$ .1.2 计算机网络的分类5.1.3 计算机网络的拓扑结构5.1.4 计算机网络的体系结构5.2 局域网  $5\quad 2\quad 1$   $5\quad 2\quad 2$   $5\quad 2\quad 3$   $5\quad 2\quad 4$ Windows 5.2.5 5.3 5.3.1 5.3.2 5.3.3 TCP IP 5.3.4 IP 5.4 5.4 IE 5.4.2  $5.4.3$   $5.4.4$   $5.4.5$   $5.4.6$   $6$   $6$ .1 多媒体技术概述6.1.1 多媒体的概念6.1.2 多媒体计算机系统的组成6.1.3 多媒体信息处理 的关键技术6.1.4 多媒体技术的发展趋势6.2 多媒体信息处理技术基础6.2.1 音频数字化6.2.2 图形和图像的数字化6.2.3 视频数字化6.2.4.多媒体信息的压缩技术6.3 多媒体应用系统6.3  $1$  IP  $6$   $3$   $2$   $6$   $3$   $3$   $6$   $3$   $4$   $6$   $3$   $5$ e 4 Flash b 4 1 Flash b 4 2 Flash 7 Web 7.1 Web 7.1.1 Web 7.1.2 7.1. 3 7 1 4 7 2 FrontPage 7 2 1 FrontPage 7.2.2 *m* 3

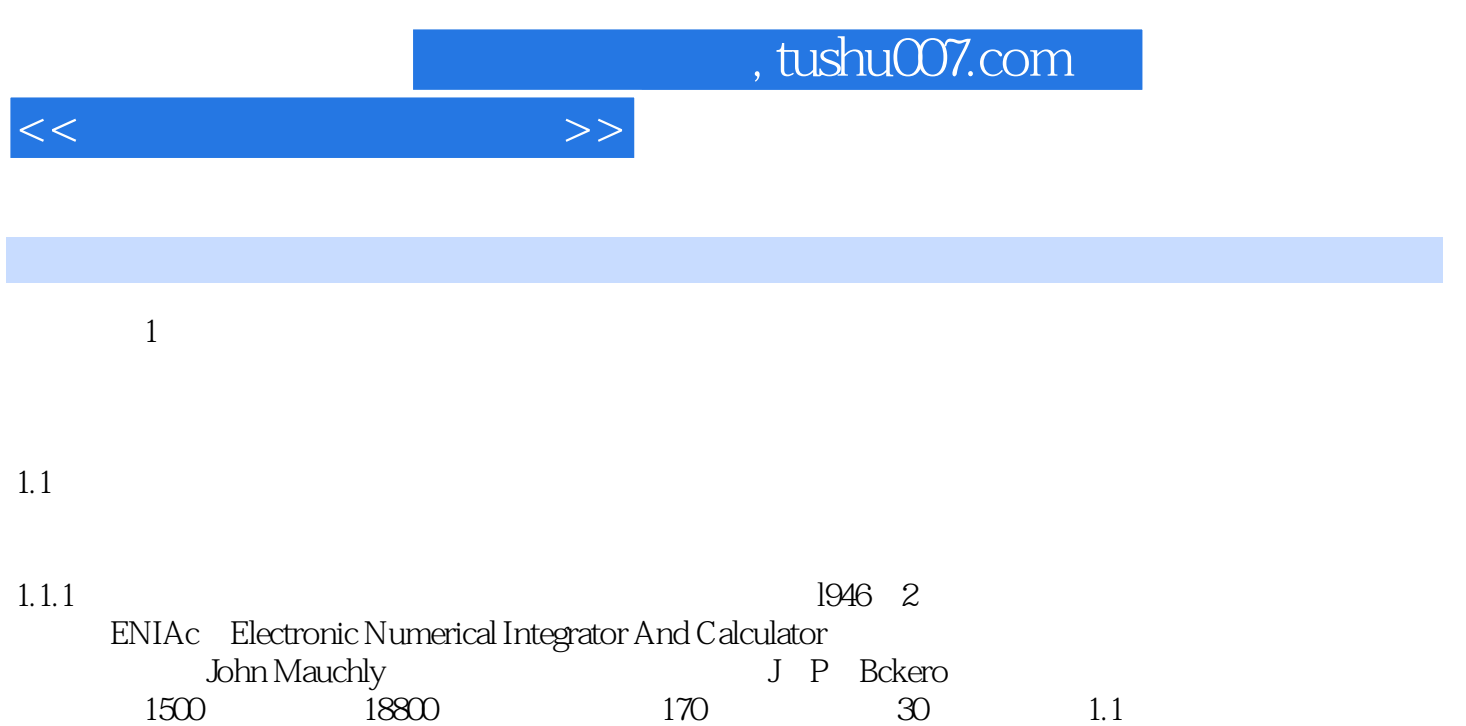

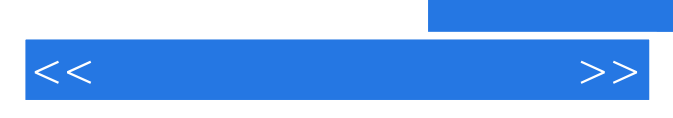

*Page 6*

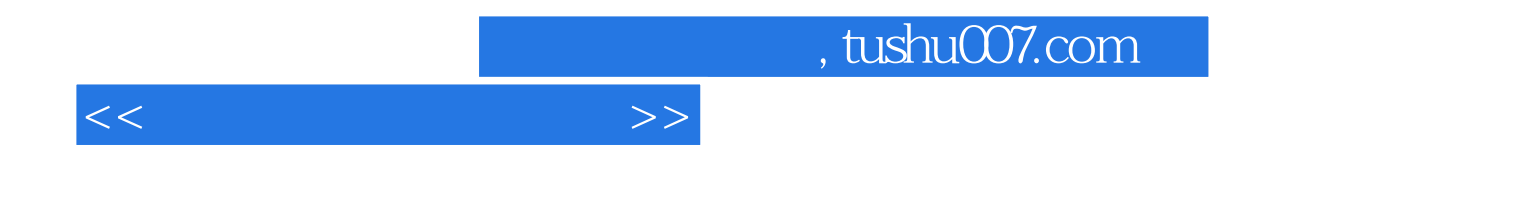

本站所提供下载的PDF图书仅提供预览和简介,请支持正版图书。

更多资源请访问:http://www.tushu007.com